## **eXtplorer - PHP-based File Manager - Fehler #169**

## **browser window change causes opened directory change to default**

09/12/2014 11:10 AM - kaalis kaalis

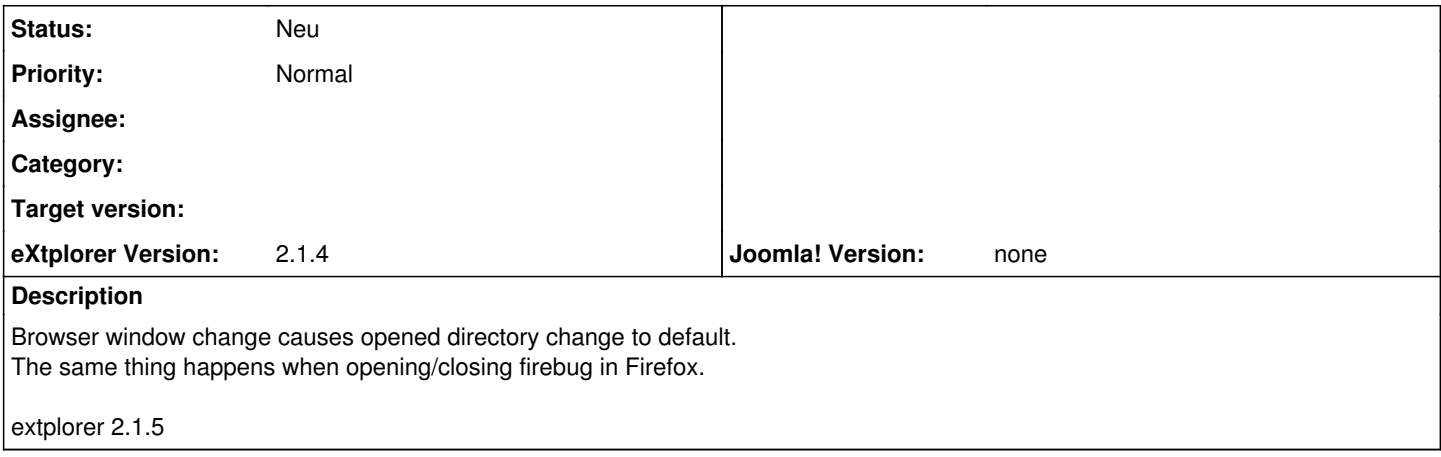